# Offine-fisi

# 

### Aurelijus Banelis

NoTrollsAllowed 2018-07-28

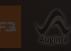

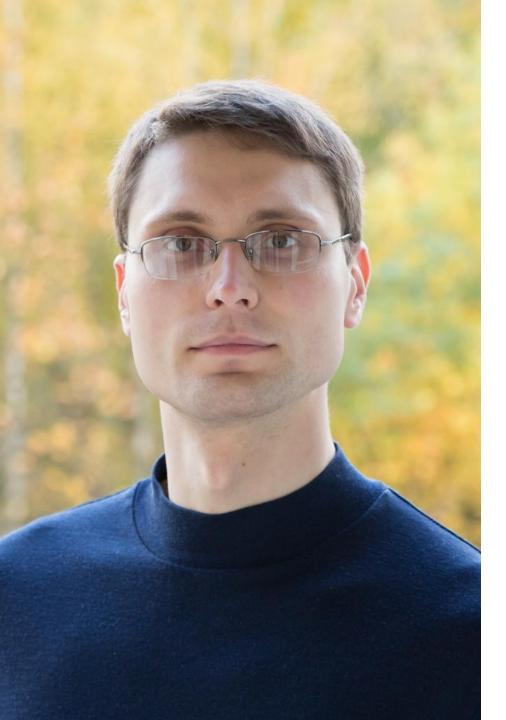

## Aurelijus Banelis

Software developer

### aurelijus.banelis.lt aurelijus@banelis.lt

PGP0x320205E7539B6203130DC4461F1A2E50D6E33DA8320205E7539B6203

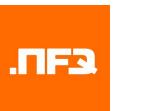

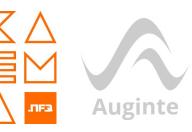

# Websites that can work

offine

### The World Wide Web project

WORLD WIDE WEB

The HorldHideHeb (H3) is a wide-area hypermedia[1] information retrieval initiative aiming to give universal access to a large universe of documents.

Everything there is online about H3 is linked directly or indirectly to this document, including an executive summary[2] of the project, Hailing lista[3] Policy[4] , November's H3 meas[5] , Frequently Raked Questiona[6] .

What's out there?f77Bointers to the world's online information, subjects(8) , W3 servers(9), etc. Heto(10) on the browser you are using

Software A List of MG project components and Hear current Products(11) atlas. Co.p. Line Hode(12), X(1) Viola(13) , HoffSep(14) , Server(15) , Toola(15) , Heal robe(177) , Library(15) ;

Technical(19) Details of protocols, forwats, prograw internals etc

(nef.number), (RETURN) for more, Butt, or Help:

satisti - Satala ut protosia, tamata, propras ortanata afe

shot[17], Library[18] )

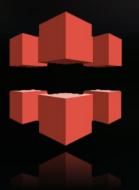

# **Context**Designed to be online, but used offline?

## **Principles** Taking advantage of restrictions

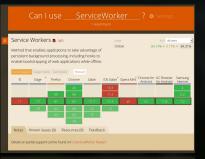

Creating your own offline WebSite

### The World Wide Web project

WORLD WIDE WEB

The HorldHideHeb (HS) is a wide-area hypermedia[1] information retrieval initiative aiming to give universal access to a large universe of documents.

verything there is online about KB is linked directly or indirectly to this scument, including an executive summary[2] of the project, Hailing lists[3] blicy[4] , November's AB meas[5] , Frequently Asked Questions[6] .

What's out there?(?)Pointers to the world's online information, subjects(8) , H3 servers(9), etc.

Help(10) on the browser you are using Software R list of N3 project components and their curven Products(11) etate. (e.g. Line Model(12) ,X11 Visla(13) , NaXTSke(14) , Servers(13) , Toola(15) , Heil

Technical[19] Details of protocols, forwarts, program internal etc

(ref.number), (RETURN) for more, Buil, or Help:

-

control (12) - Lifescold (15) - Tag (2010) - 100 (10)

**Context**Designed to be online, but used offline?

## **Principles** Taking advantage of restrictions

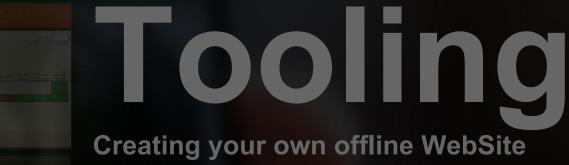

Secondaria (Constant), Seconda, Proprio esterada ele

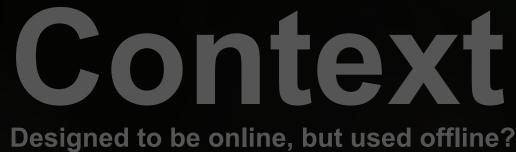

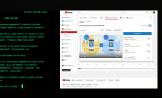

## WebSite looks

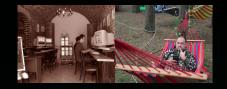

### **Users connecting**

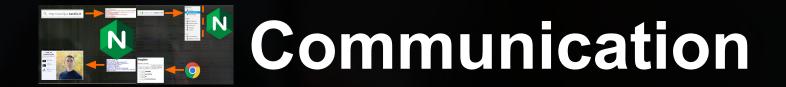

The World Wide Web project

### WORLD WIDE WEB

The WorldWideWeb (W3) is a wide-area hypermedia[1] information retrieval initiative aiming to give universal access to a large universe of documents.

Everything there is online about W3 is linked directly or indirectly to this document, including an executive summary[2] of the project, Mailing lists[3] , Policy[4] , November's W3 news[5] , Frequently Asked Questions[6] .

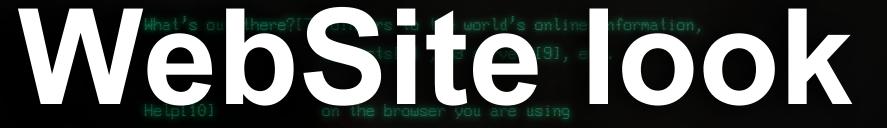

Software A list of W3 project components and their current Products[11] state. (e.g. Line Mode[12] ,X11 Viola[13] , NeXTStep[14] , Servers[15] , Tools[16] , Mail robot[17] , Library[18] )

Technical[19]

Details of protocols, formats, program internals etc

<ref.number>, <RETURN> for more, Quit, or Help:

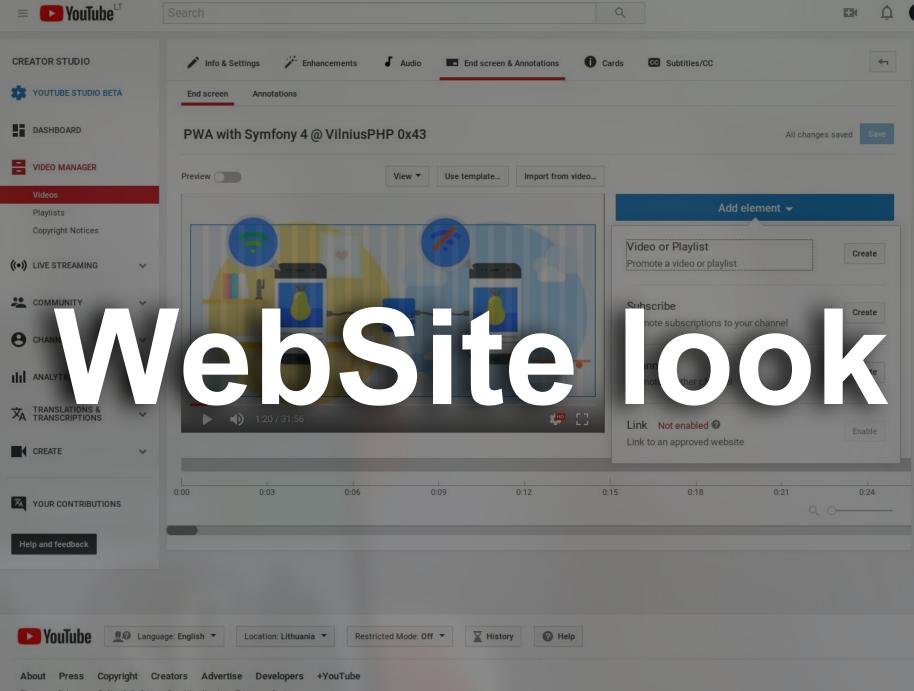

Terms Privacy Policy & Safety Send feedback Test new features

# Connecting

# Connecting

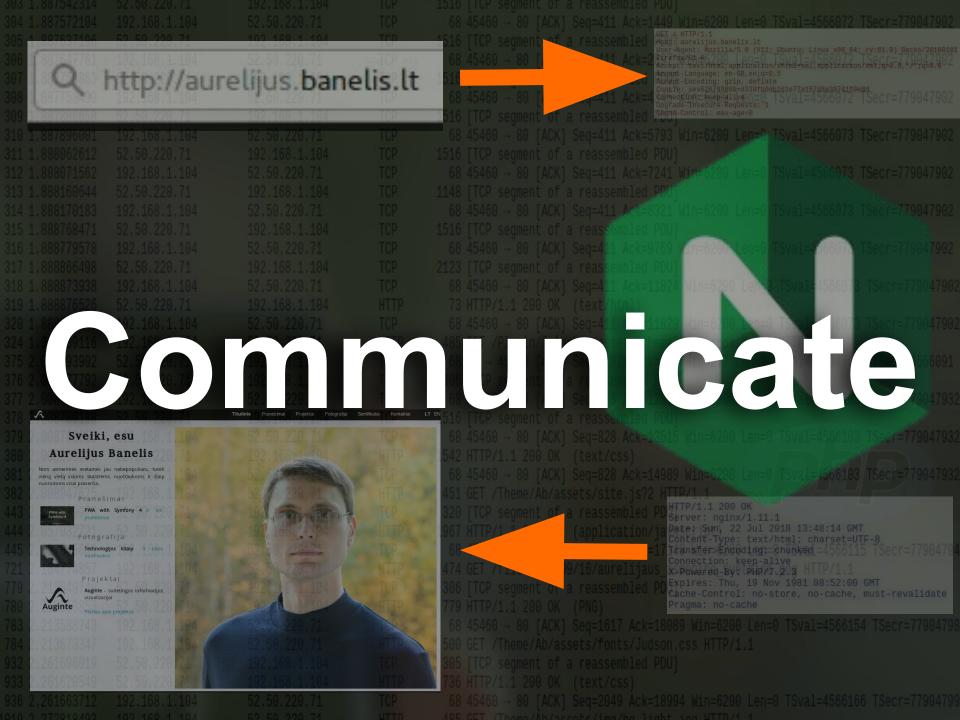

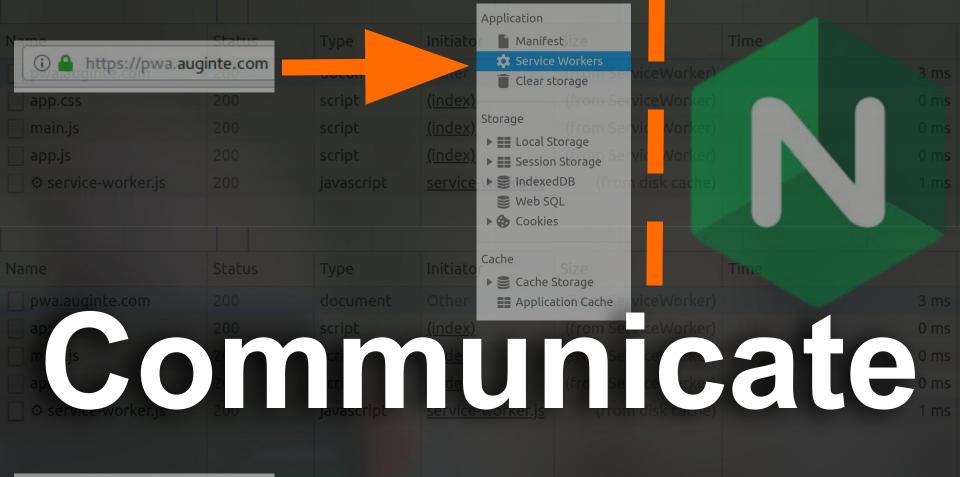

### Auginte

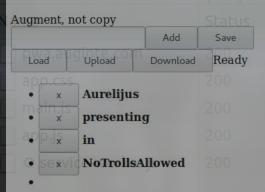

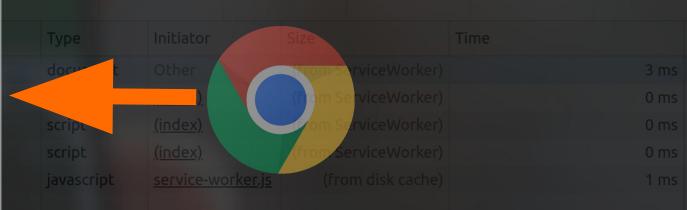

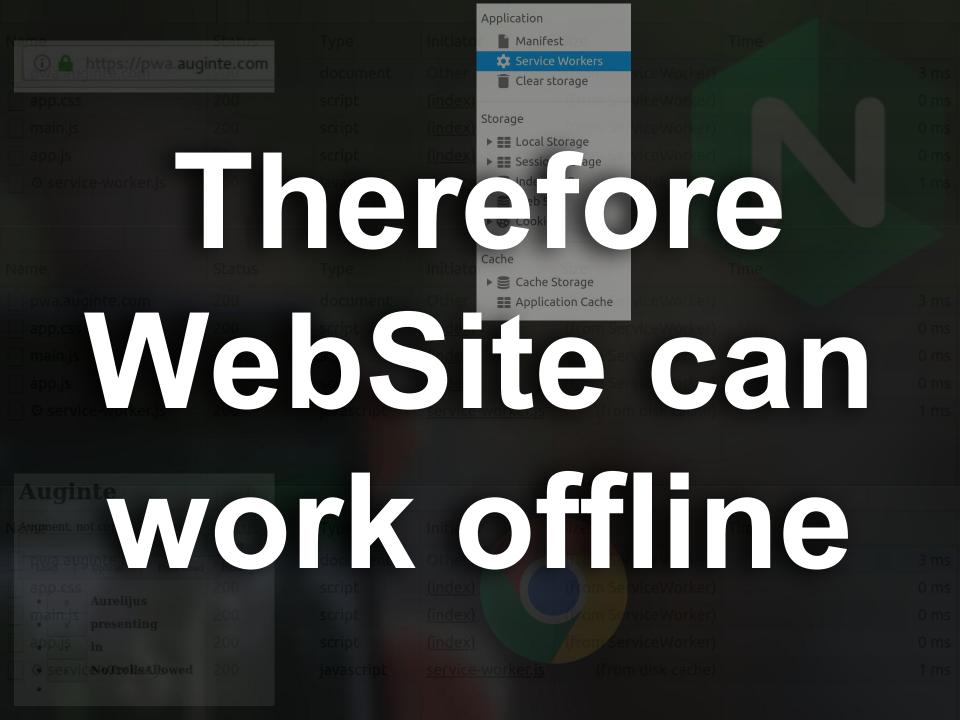

console sources network renormance memory

Service Workers

# Offline Offline Off

# Received 5/24/2018, 8:42:42 PM

# is it enough?

Clients https://pwa.auginte.com/ focus

Service Workers

Offline Update on reload Bypass for network

### pwa.auginte.com

Source <u>service-worker.js</u>

Received 5/24/2018, 8:42:42 PM

Status • #312 activated and is running stop

Clients https://pwa.auginte.com/ focus

lients https://pwa.auginte.com/ focus

atus 🔴 #312 activated and is running stop

**CONTRACT** Service Workers – technology behind offline Web

## **Principles** Taking advantage of restrictions

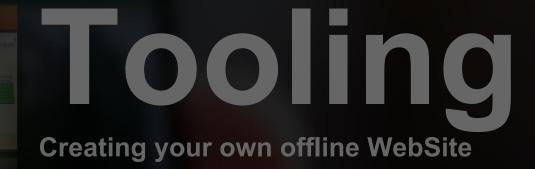

Service Workers

🔲 Offline 🔲 Update on reload 📄 Bypass for networ

### pwa.auginte.com

Source <u>service-worker.js</u>

Received 5/24/2018, 8:42:42 PM

tatus • #312 activated and is running sto

lients https://pwa.auginte.com/ focus

lients https://pwa.auginte.com/ focus

s 🕒 #312 activated and is running stop

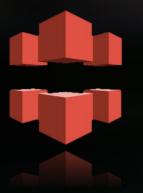

## **Principles** Taking advantage of restrictions

Service Workers – technology behind offline Web

Context

**Tooling** Creating your own offline WebSite

## To keep offine User experience as good as size on ine.... (from Service... 6 ms (from Service... 0 ms

## Read immutable

## Write Later

### Let's explain by example...

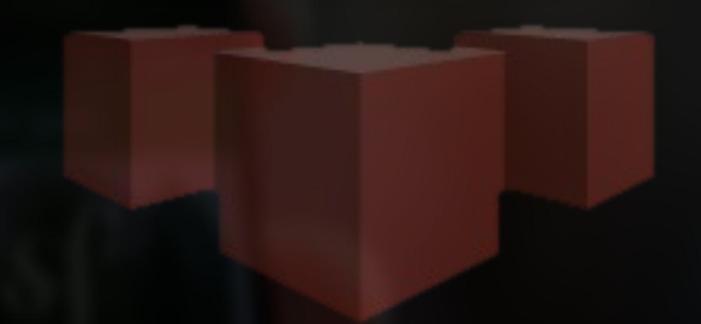

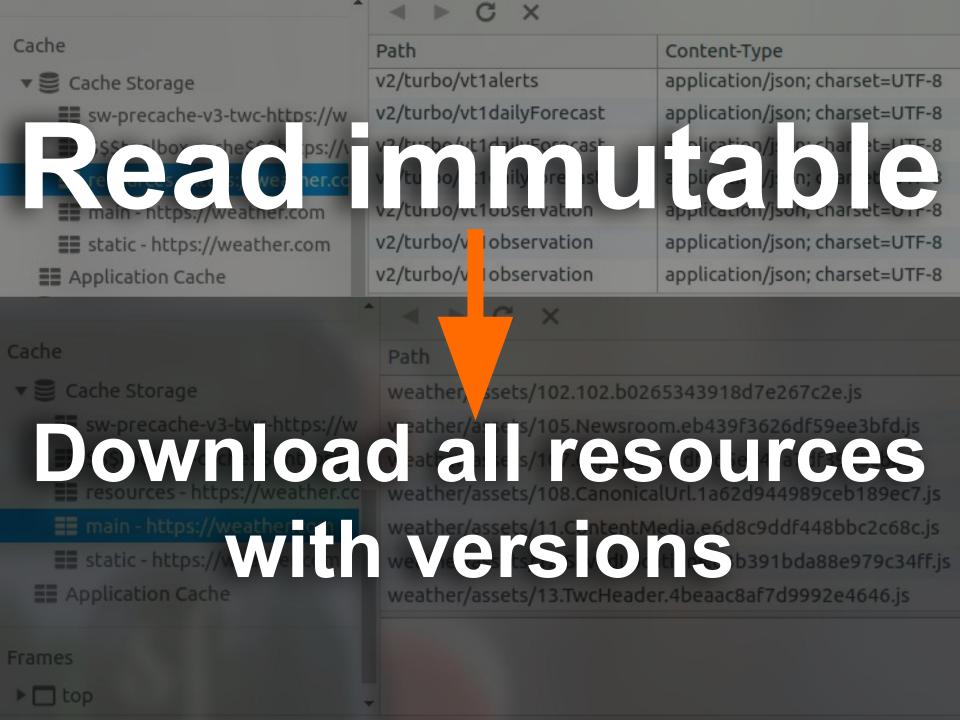

## Store in the Browser, then upload to server

## 

### Harder to start, but benefits are visible later...

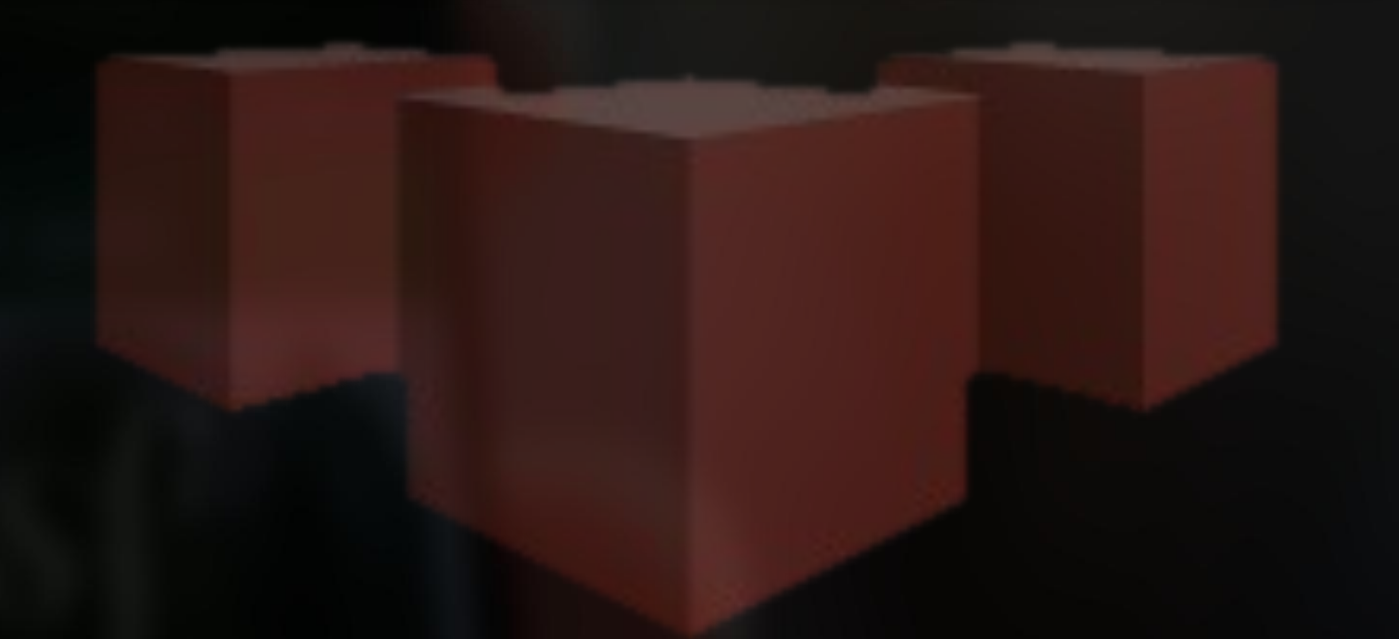

# Fast first byte

### **CDN + progressive enhancement**

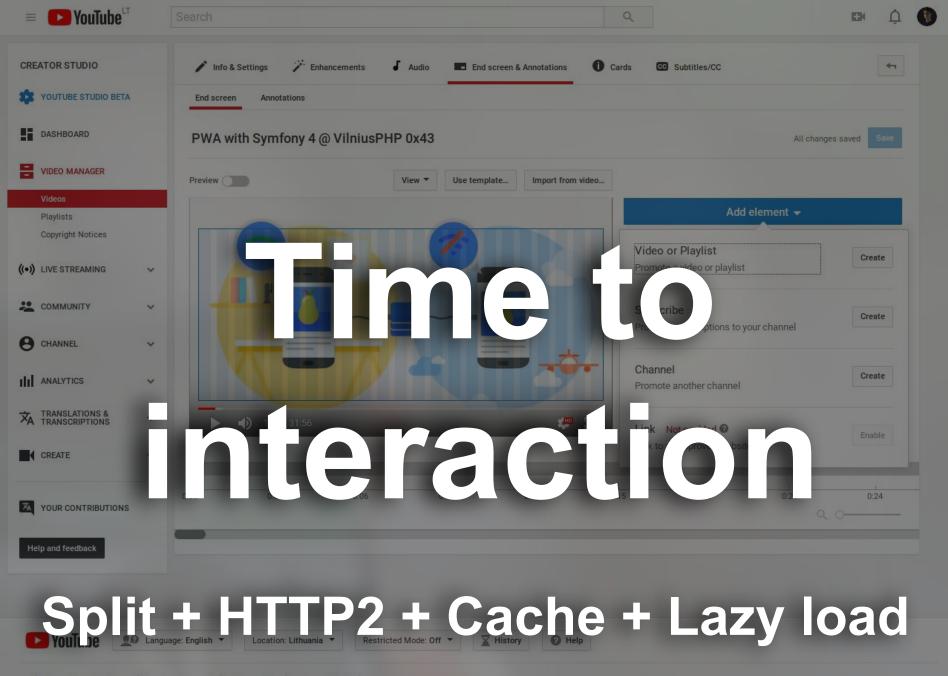

 About
 Press
 Copyright
 Creators
 Advertise
 Developers
 +YouTube

 Terms
 Privacy
 Policy & Safety
 Send feedback
 Test new features

### 2018 reform of EU data protection rules

Stronger rules on data protection mean people have more control over their personal data and businesses benefit from a level playing field.

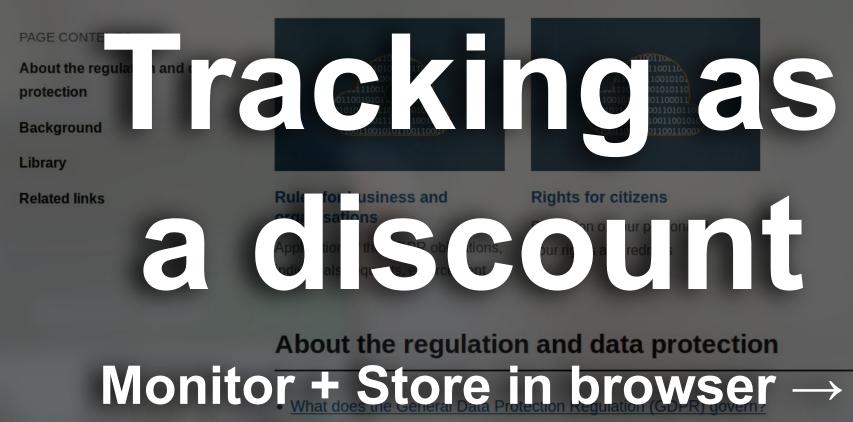

Sync on consent

What are Data Protection Authorities (DPAs)?

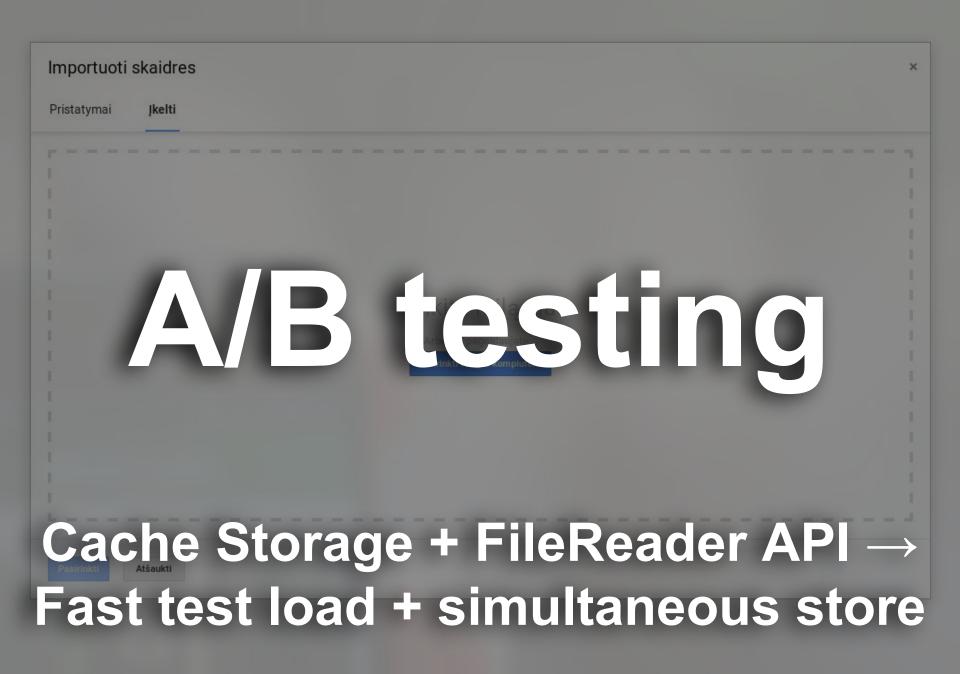

### Context Designed to be online, but used offline?

## **Principles** Taking advantage of restrictions

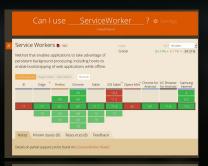

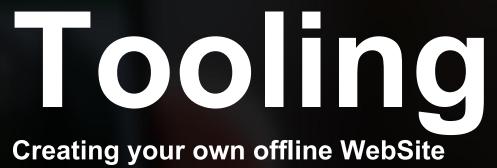

### Context Designed to be online, but used offline?

## **Principles** Taking advantage of restrictions

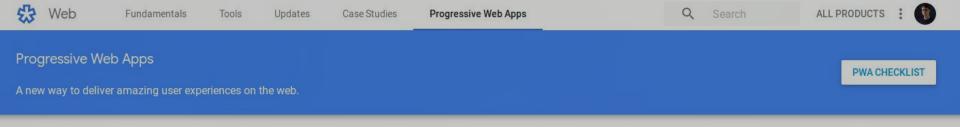

Progressive Web Apps are user experiences that have the reach of the web, and are:

- Reliable Load instantly and never show the downasaur, even in uncertain network conditions.
- Fast Respond quickly to user interactions with silky smooth animations and no janky scrolling.
- Engaging Feel like a natural app on the device, with an immersive user experience.

This new level of quality allows Progressive Web Apps to earn a place on the user's home screen.

## Service Workers

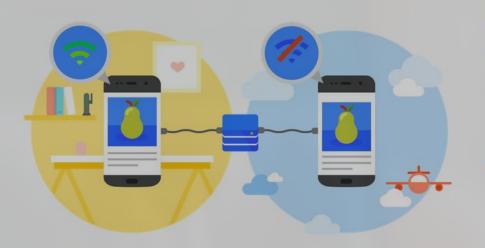

### Reliable

When launched from the user's home screen, service workers enable a Progressive Web App to load instantly, regardless of the network state.

A service worker, written in JavaScript, is like a client-side proxy and puts you in control of the cache and how to respond to resource requests. By pre-caching key resources you can eliminate the dependence on the network, ensuring an instant and reliable experience for your users.

LEARN MORE

### serviceWorker.unregister ClearCache Button to clear Locatic reload(); Cache

https://gist github com/ourslijush/2d7as6s7

### CommandQuerySeparation

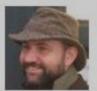

Martin Fowler 5 December 2005

The term 'command query separation' was coined by Bertrand Meyer in his book "Object Oriented Software Construction" - a book that is one of the most influential OO books during the early days of OO. (1) firs of it of the books during the influence, the second of the book of the book of the book of the book of the months in a gym before you ca... lift it.)

## The f no nental idea is that we should divide an c iv vs rite for the page of at gris :

- Queries: Return a result and do not change the observable state of the system (are free of side effects).
- Commands: Change the state of a system but do not return a value.

Because the term 'command' is widely used in other contexts I prefer to refer to them as 'modifiers', you also see the term 'mutators'.

### Can I use <u>ServiceWorker</u>? A Settings

1 result found

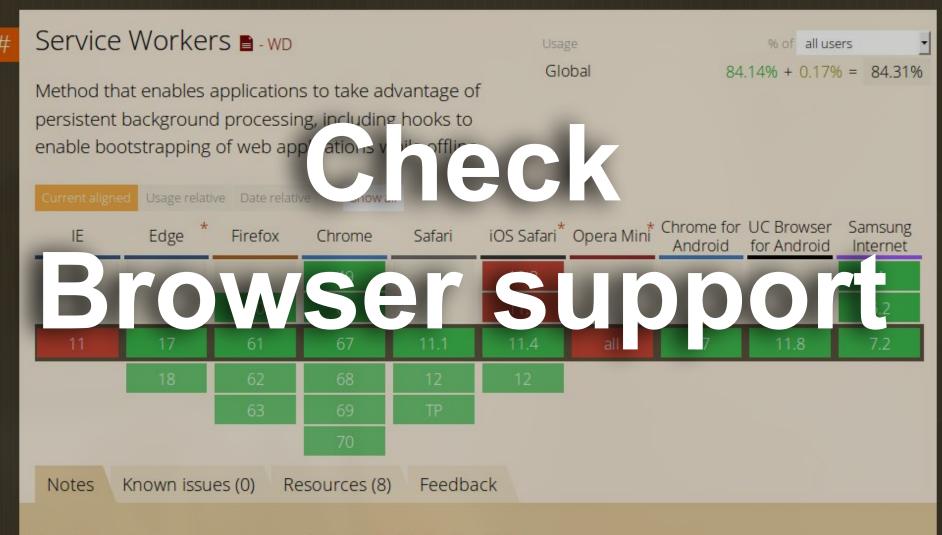

Details on partial support can be found on is ServiceWorker Ready?

### Context Designed to be online, but used offline?

## **Principles** Taking advantage of restrictions

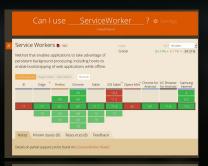

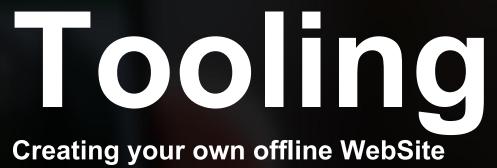

The World Wide Web project

### WORLD WIDE WEB

The WorldWideWeb (W3) is a wide-area hypermedial11 information retrieval initiative aiming to give universal access to a large universe of documents.

Everything there is an over EEBB B. Indirectly to this document, including an everythic to the EEB B. It, that ing lists (3) Follow (4), however (5).

## Born online, Flourish offline

Details of protocols, formats, program internals

(ref.number), (RETURN) for more, Quit, or Help:

Offline-first WEB

## Thank you. **Questions?**

A CONTRACTOR AND A CONTRACTOR AND A CONT

## **Further reading**

https://developers.google.com/web/fundamentals/instant-and-offline/web-storage/offline-for-pwa https://www.npmjs.com/package/sw-precache-webpack-plugin https://stackoverflow.com/questions/8645369/how-do-i-get-the-file-content-from-a-form https://youtu.be/\_bzqF05xsC4 o https://aws.amazon.com/appsync/ https://medium.com/webpack/predictable-long-term-caching-with-webpack-d3eee1d3fa31 https://ec.europa.eu/commission/sites/beta-political/files/data-protection-factsheet-changes\_en.pdf https://jakearchibald.com/2016/streams-ftw/